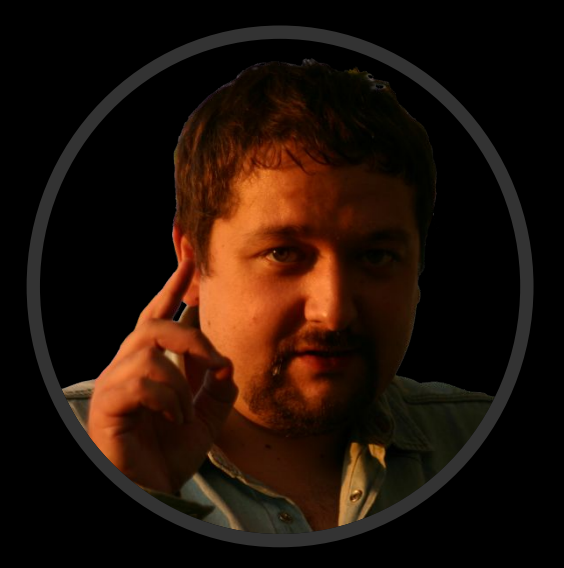

### Сошников Дмитрий Валерьевич

1

к.ф.-м.н., доцент dmitryso@microsoft.com

### Функциональное Программирование

Факультет инноваций и высоких технологий Московский физико-технический институт

### Лекция 4

### Функциональное программирование в реальной жизни

# Множество<br>Мандельброта

### Определение!!

### $\blacksquare$  Z  $L_{n+1}(c) = Z_n^{2}(c) + C$ ,  $Z_0(c) = 0$ ;  $z \in C$ ■  $M = \{ c \in C | \lim z_{n}^{(c)}(c) < \infty \}$

■  $M' = \{ c \in C | |z_{20}(0)| < 1 \}$ 

### Реализация

```
let mandelf (c:Complex) (z:Complex) = z*z+c;;
```
**let ismandel c = Complex.Abs(repeatN 20 (mandelf c) (Complex.zero))<1.0;;**

```
let rec forl a b f = 
   if a>=b then f(b)
   else 
   begin f(a); forl (a+1) b f end ;;
let scale (x:float,y:float) (u,v) n = float(n-u)/float(v-u)*(y-x)+x;forl 1 60 (fun i ->
  forl 1 60 (fun j ->
    let lscale = scale (-1.2,1.2) (1,60) in
    let t = complex (lscale j) (lscale i) in 
    Console.Write(if ismandel t then "*" else " ")
 );
 Console.WriteLine("")
);;
```
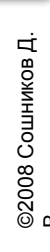

```
#light
open System.Drawing
open System.Windows.Forms
let form =
    let image = new Bitmap(400, 400)
    let lscale = scale (-1.0,1.0) (0,400)
    forl 0 (image.Height-1) (fun i ->
      forl 0 (image.Width-1) (fun j ->
        let t = complex (lscale i) (lscale j) in
        image.SetPixel(i,j,if ismandel t then Color.Black else Color.White)
    )) 
    let temp = new Form()
    temp.Paint.Add(fun e -> e.Graphics.DrawImage(image, 0, 0))
    temp
[<STAThread>]
do Application.Run(form);;
```
**WinForms**

### Результат

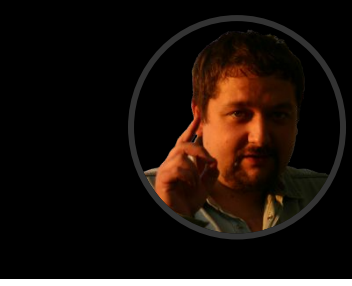

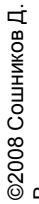

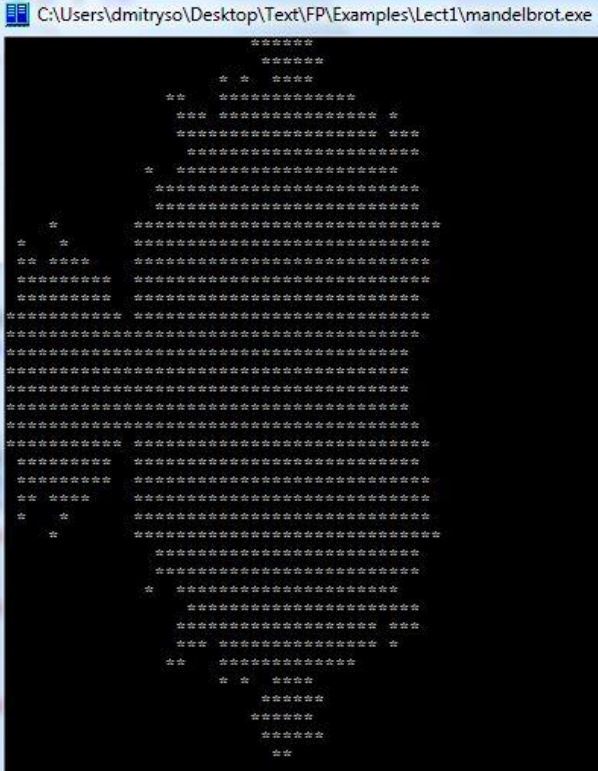

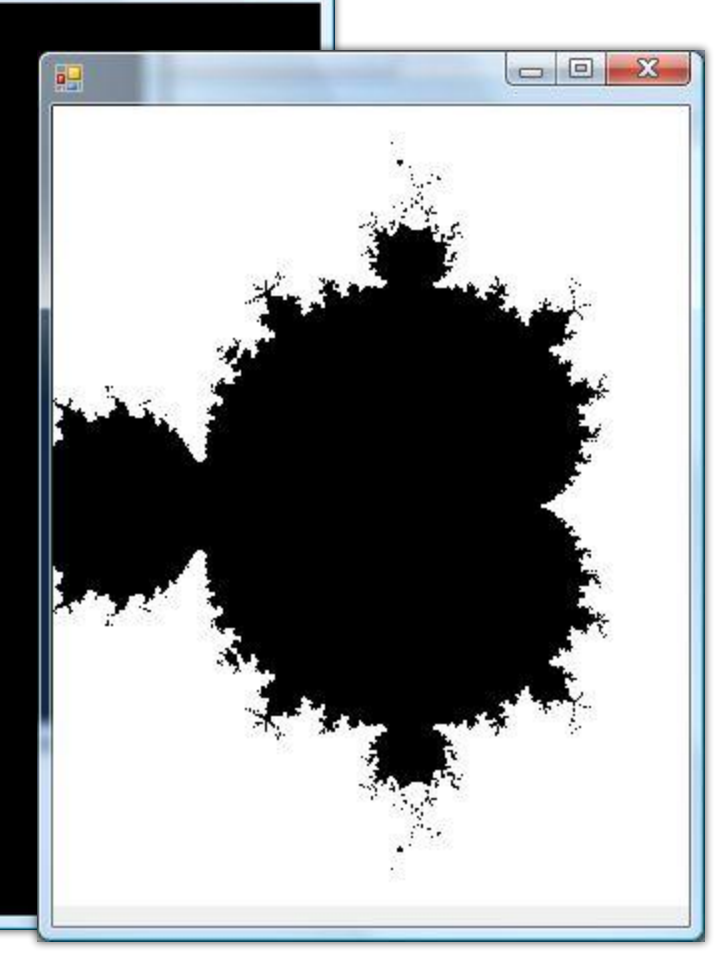

### Где сейчас и наользуется ФП?

- Mainstream языки программирования:
	- С# 3.0, следующий стандарт С++
	- Java.next (Clojure, Groovy, JRuby, Scala)
	- LINQ
	- XSLT
- Excel Spreadsheets

Функциональный язык F# входит как один из трех языков в поставку Visual Studio 10

#### $\mathbf 0$ **в реальных проект**

- **Autocad**
- $\blacksquare$  emacs (LISP)
- $H$  HeVeA
- Проекты в рамках Microsoft и MSR
	- **F# Compiler**
	- Driver code verification  $\overline{\mathbb{R}^n}$
	- AdCenter Challenge

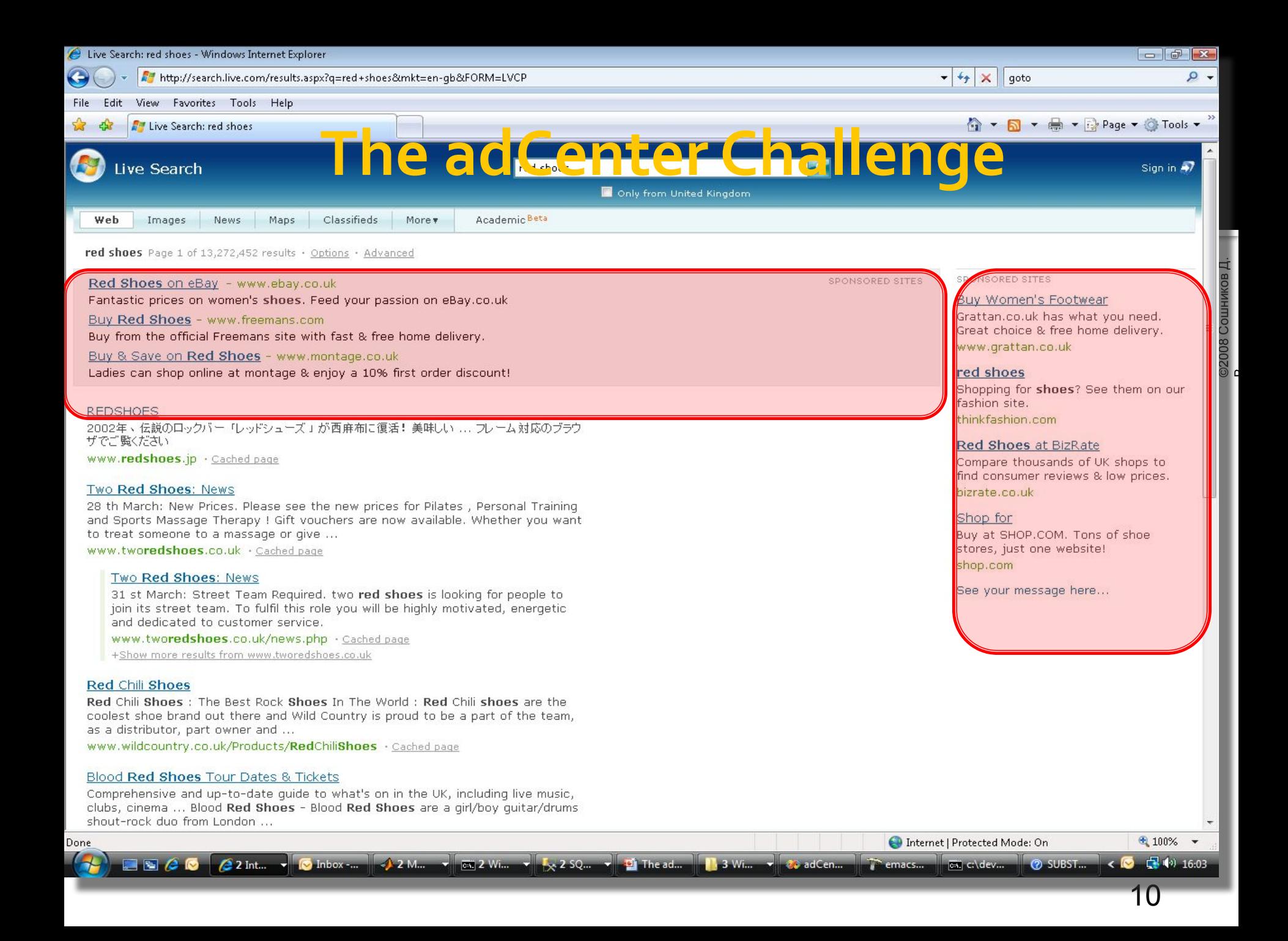

### ВНУТРЕНИЕС О**РЕНОВАНИЕ**

- ◻ **4 ǽǶȂяȇDZ ǾDZ ȀȁǿǴȁDZǽǽǹȁǿdzDZǾǹǶ**
- **1 месяц на обучение**
- □ Задача:
	- □ На основе обучающих данных за несколько недель (просмотры страниц) предсказывать вероятность перехода по ссылке

### **□ Ресурсы:**

- $\Box$  4 (2 x 2) 64-bit CPU machine
- $16$  T<sub>6</sub> O<sub>N</sub>
- $\Box$  200 Гб НЖМД

## Масштаб преелемы

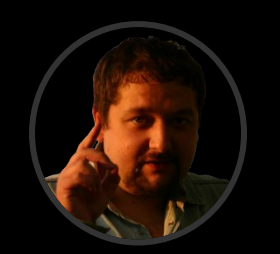

©2008 Сошников Д. ©2008 Сошников Д

• Объем входных данных **7,000,000,000 записые, 6 терабайт • Время ЦП на обучение:** 2 недели  $\times$  7 дней  $\times$  86,400 сек/день = **1,209,600 секунд • Требования к алгоритму обучения:** 

- 5,787 записей / сек
- 172.8 µs на одну запись

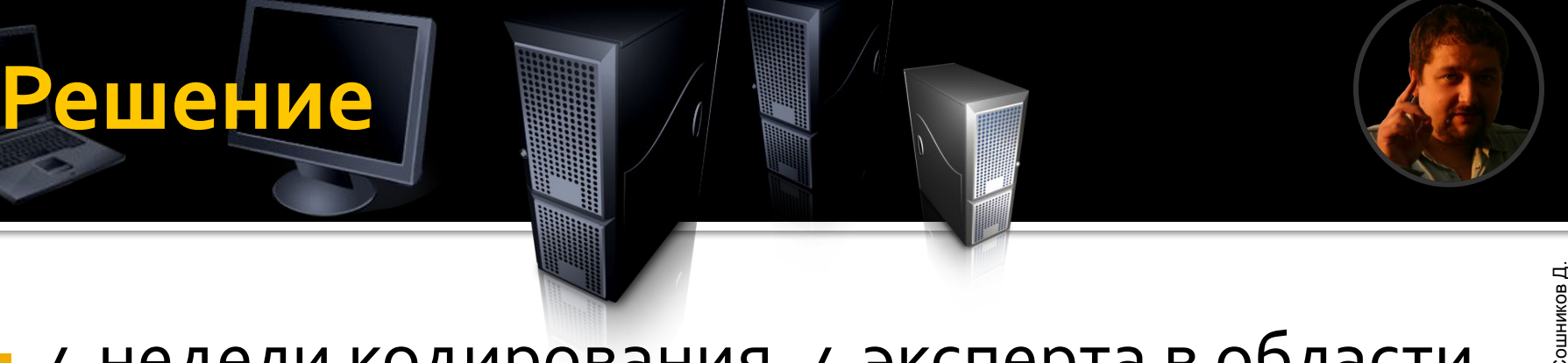

- $\mu$  недели кодирования,  $\mu$  эксперта в области Machine Learning
- зоо миллионов вероятностных переменных
- Обработано 6 терабайт обучающих данных
- Обработка в реальном времени!

13

### Наблюде**ния**

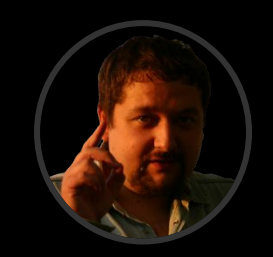

#### Быстрое кодирование

• Вывод типов - меньше печатать, больше думать

#### Agile-стиль

• Думаем в терминах предметной области, не языка

#### Скриптинг

- Интерактивное «исследование» данных и тестирование алгоритмов
- Совместно с Excel

#### Производительность

• Немедленное масштабирование на огромные массивы данных

#### Экономный расход памяти

• Огромные структуры данных на 16 Гб

#### Выразительный синтаксис

• Краткий код позволяет легко осуществлять рефакторинг и реиспользование

#### Символьная обработка

• Метапрограммирование

#### Интеграция с. NET

• В том числе Excel, SQL Server

### Какие задачи хорощо решаются на ФУНКЦИОНАЛЬН, ХЯЗЫКА

### $\blacksquare$ Обработка данных

- Синтаксический разбор
- Компиляторы, преобразования программ
- Data Mining
- Традиционное мнение: плохо решаются UIзадачи
	- Смотрим пример!

### Особенност

- Отсутствие операторов присваивания и побочных эффектов
- Функции-как-данные между функциями и данными не делается явного различия, в чистом ФП «все есть функция»
- Декларативное программирование
- Высокая функциональная абстракция
- Более короткий и выразительный код
	- За счет автоматического вывода типов
	- За счет отсутствия операторов присваивания
- Прозрачная семантика, близость к математическому понятию функции
	- Возможность рассуждать о программах, доказывать их свойства

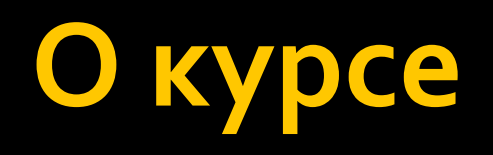

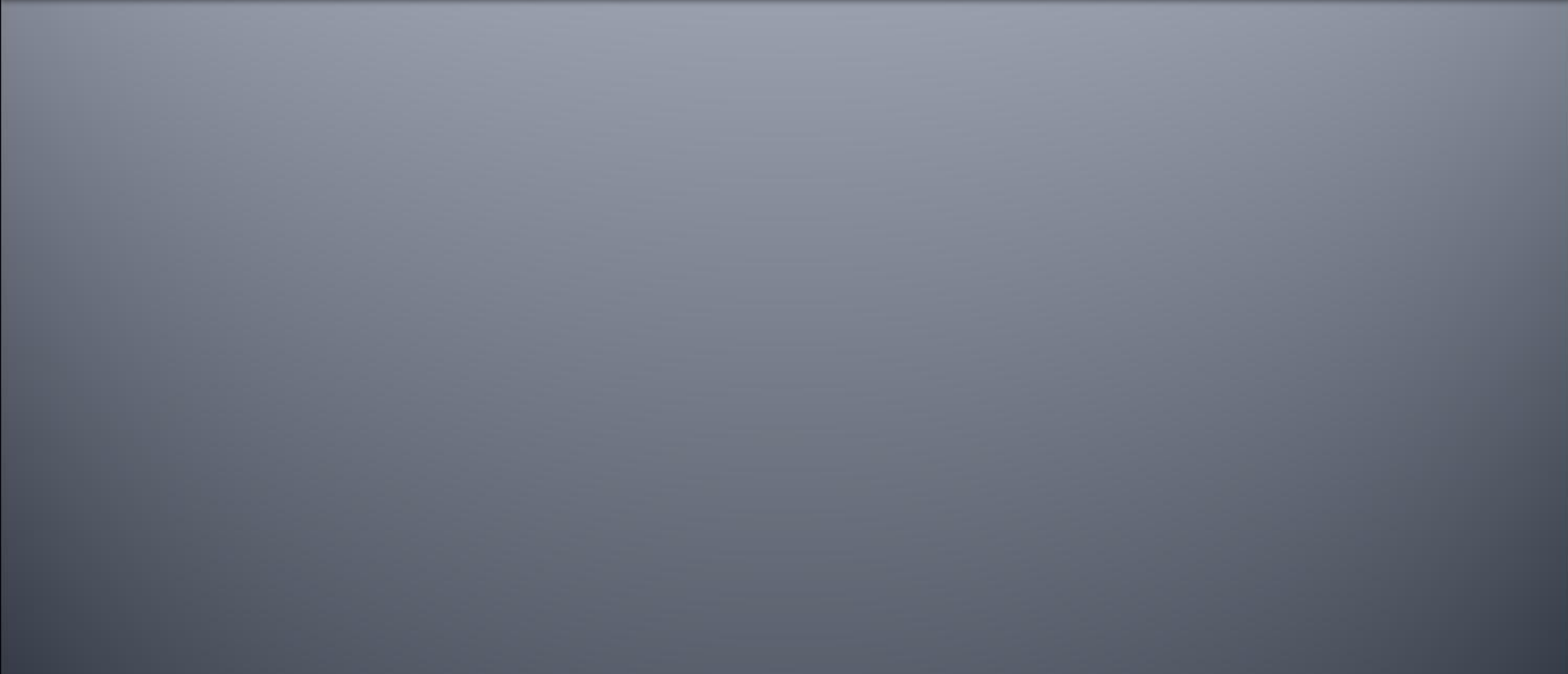

## Что будем измчал

- Принципы функционального программирования
- Математическая теория в основе функционального программирования – λ-исчисление
- Семантика функциональных языков, вопросы реализации
- **Языки функционального программирования:** 
	- $\overline{\phantom{a}}$  Базовый язык F#
	- Семейство ML-языков: OCaml, Caml Light, ML, SML
	- Другие похожие языки: Haskell, Hope, ...
	- $K$ лассика $\Phi$ П LISP
	- Примеры на C#, XSLT, ...

### Что нас жде

• Лекции – 14 шт. (по 2 шт. раз в 2 недели)  $\blacksquare$  Интерактивные занятия – 2 шт.

 $\Theta$   $\Theta$  Сентябрь 2008

- Доклады
- Обсуждения
- Семинары
	- по подгруппам, по 1 ларе, раз в 2 недели
- Лабораторные работы (6-8 шт.)
	- выполняются дома самостоятельно
	- http://functional.soshnikov.com

©2008 Сошников Д.

©2008 Сошников Д

10:40 12:00 F

10:40 12:00 F4

10:40 12:00 F\*

10:40 12:00 F#

В.

### Критерии оценки

- Экзамен (письменный, 5 вопросов) 50%
- Лабораторные работы 25% ОБЯЗАТЕЛЬНОЕ!
- Самостоятельная работа (доклады, выступления на семинарах, вопросы, дополнительная работа)  $-25%$
- $\blacksquare$  5 75%  $\blacksquare$  4 – 60%  $\blacksquare$  3 – 50%

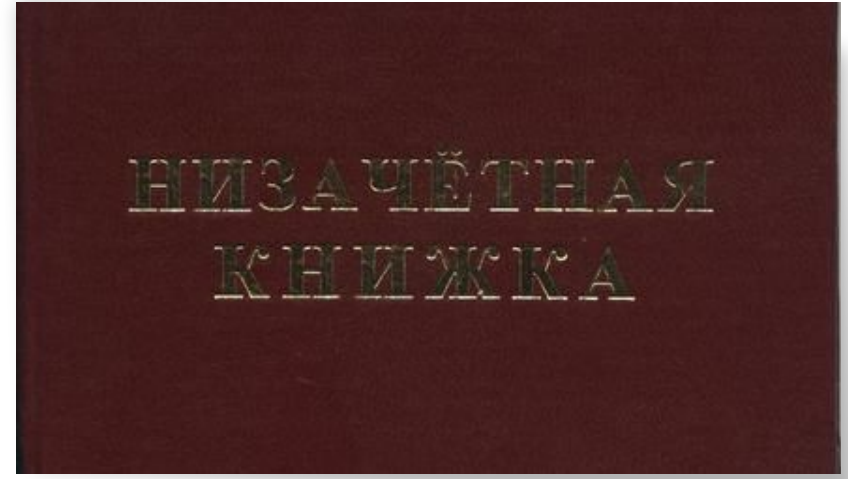

# Варианты самостоятельной **• аботы**

- Научно-исследовательская работа
- Выполнение полу-исследовательского проекта
- Выступление с докладом (15-20 мин.)
	- Функциональное программирование в реальном мире
	- Разбор масштабного примера (Fractal-3D, график функции)
	- Обзор библиотеки / fsharp samples
	- Обзор языка функционального программирования
		- Функционально-стековый язык catl

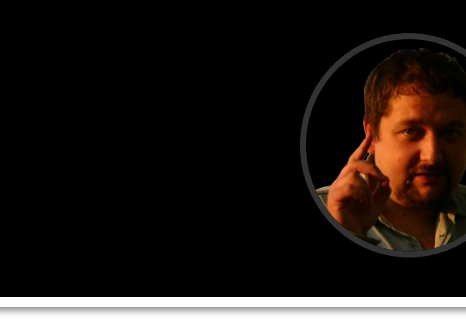

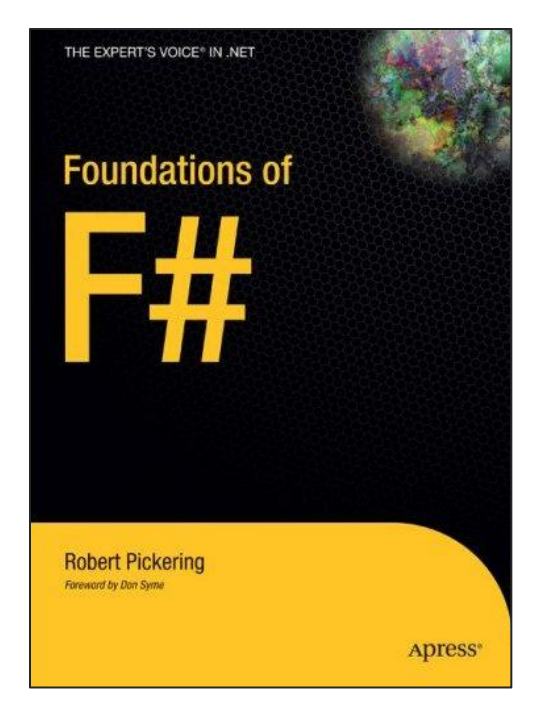

Источники

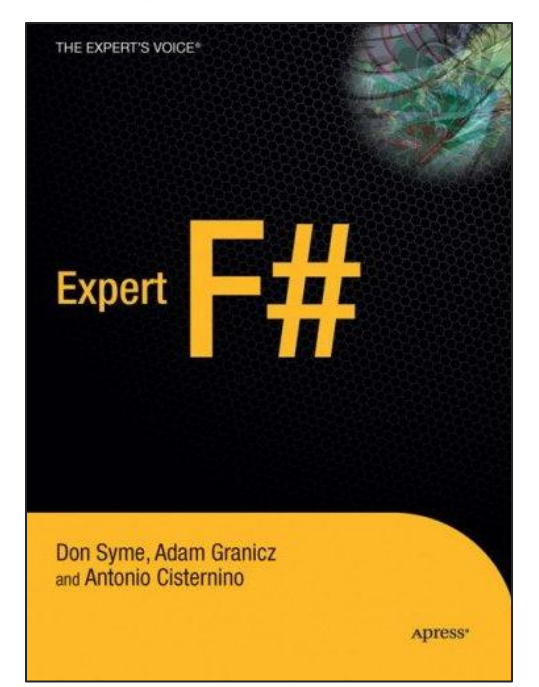

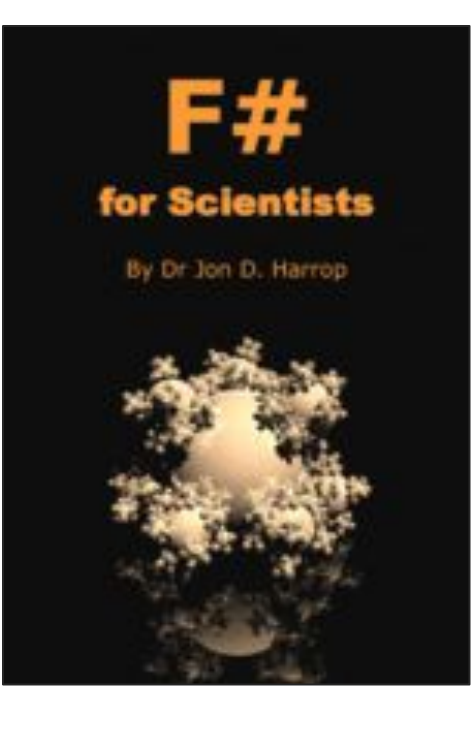

# **Источники**

### http://functional.soshnikov.com

- Филд А., Харрисон П. Функциональное программирование. <u>М.: Мир, 1993.</u>
- Harrison, J. Introduction to Functional Programming. Lecture Notes, Cambridge University, 1997.
- R.Pickering, **Foundations of F#**, A-Press, 2008.
- ◼ D.Syme, A.Granicz, A.Cisternio. **Expert F#**. A-Press, 2008
- E. Chailloux, P. Manoury, B. Pagano. Разработка программ с помощью Objective Caml. O'Reilly. Русский перевод: http://shamil.free.fr/comp/ocaml/
- Хювёнен Э., Сеппенен И. Мир Lisp'a. В 2-х томах. М.: Мир, 1990.
- J.Harrop, F# for Scientists, Wiley, 2008.
- Thompson S. Haskell: The Craft of Functional Programming. 2-nd edition, Addison-Wesley, 1999.
- ◼ http://www.codeplex.com/fsharpsamples